## 1. Overview

Thank you for choosing Rosewill's 802.11n Wireless USB adapter – RWND-N1501UB / RWND-N1502UBE. This chapter is to introduce you more about this Wireless Adapter.

## **1.1 Package Content**

 Before getting started, please verify that your package includes the following items: 1.Rosewill RWND-N1501UB / RWND-N1502UBE 802.11n Wireless USB Adapter x 1 2.Resource CD x 1, including: • Wireless Utility and Driver

• User Manual

• Quick Installation Guide

#### Note:

**Wireless N Adapter**

*Quick Installation Guide*

RNWD-N1501UB/RNWD-N1502UBE

Yosewill

Make sure that the package contains the above items. If any of the listed items are damaged or missing, please contact with your distributor.

#### **1.2 Product Specification**

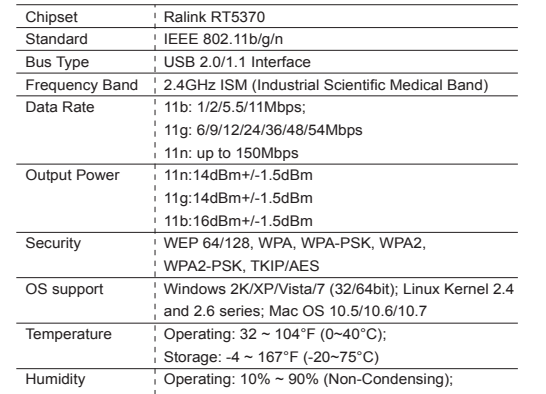

## Storage: 5%~95% (N<mark>Download fro</mark>m Www.Somanuals.com. All Manuals Search And Download.  $\frac{2}{3}$

#### **1.3 System Requirement**

 You must have at least the following • A laptop computer/desktop PC with an available USB port • At least a 300MHz processor and 32MB of memory • Windows OS for Win2000, XP, Vista, 7; Mac OS X 10.5~10.6; or Linux OS under Kernel 2.4 and 2.6 series • A CD-ROM Drive

 • USB controller properly installed and working in the computer • A 802.11n、802.11g or 802.11b Wireless (and ) Access Point/Router (for infrastructure Mode) or another 802.11n、802.11g or 802.11b wireless (and ) adapter (for Ad-Hoc; Peer-to-Peer networking mode).

# 2. Installation Guide

## **2.1 Hardware Installation**

 • Please first connect the RWND-N1501UB / RWND-N1502UBE with the USB cable, then insert into the USB slot of your PC or NB. • If the following window popup, please click Cancel or Close: ▪ Under Win XP

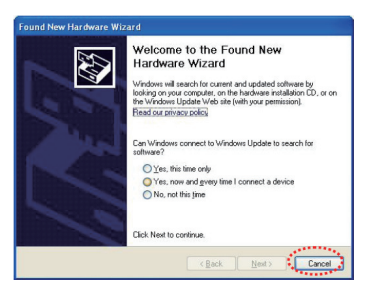

## ▪ Under Windows Vista/Win7

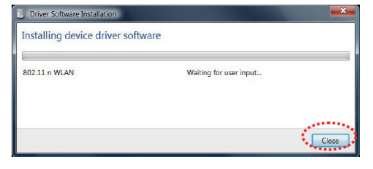

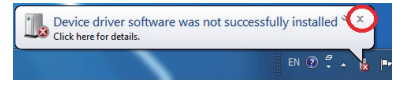

## 2.2 Installing Drivers and/or Utility

► Please insert the CD into your CD-rom drive

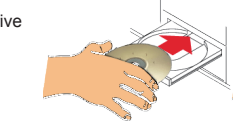

► Click on the Driver for Windows OS in the CD to install driver and utility for Windows

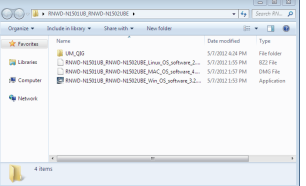

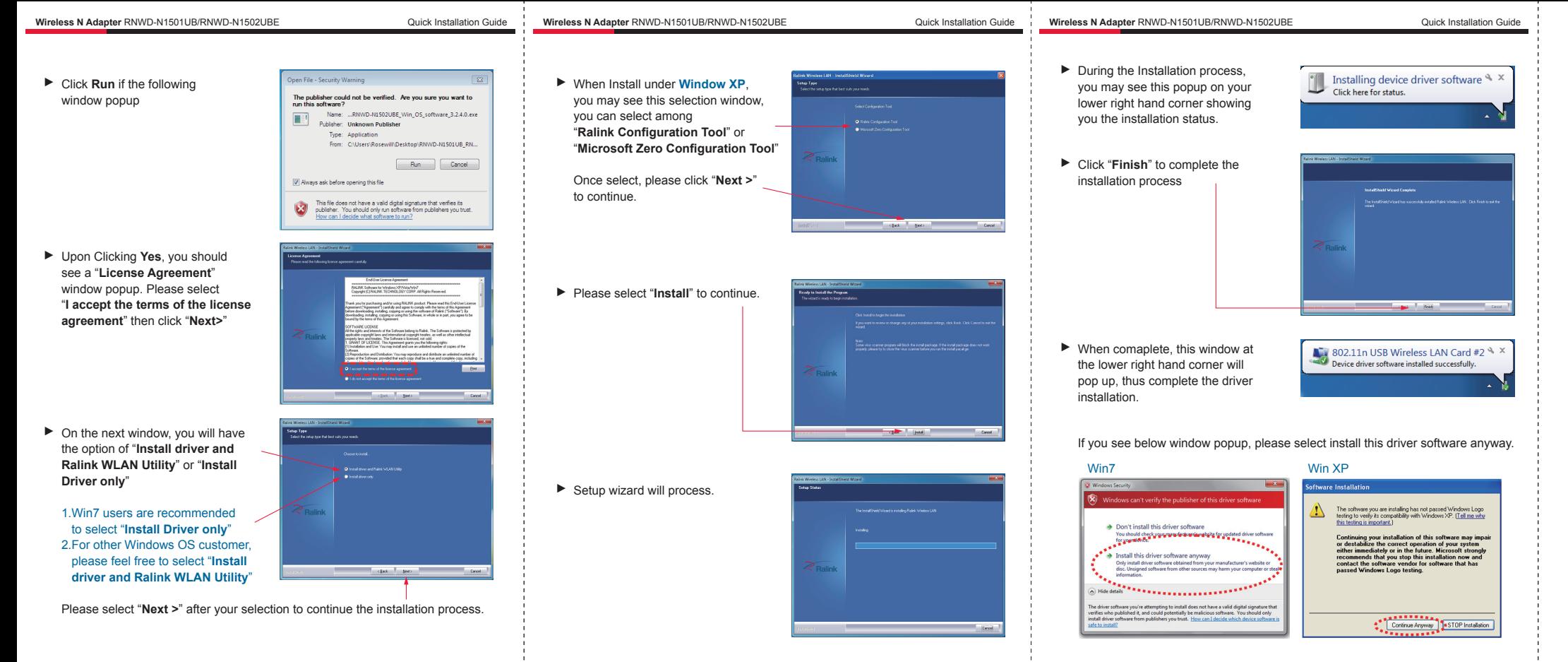

Download from Www.Somanuals.com. All Manuals Search And Download.

Thank you for purchasing a quality Rosewill Product. Please register your product at: **www.rosewill.com** for complete warranty information and future support for your product.

Free Manuals Download Website [http://myh66.com](http://myh66.com/) [http://usermanuals.us](http://usermanuals.us/) [http://www.somanuals.com](http://www.somanuals.com/) [http://www.4manuals.cc](http://www.4manuals.cc/) [http://www.manual-lib.com](http://www.manual-lib.com/) [http://www.404manual.com](http://www.404manual.com/) [http://www.luxmanual.com](http://www.luxmanual.com/) [http://aubethermostatmanual.com](http://aubethermostatmanual.com/) Golf course search by state [http://golfingnear.com](http://www.golfingnear.com/)

Email search by domain

[http://emailbydomain.com](http://emailbydomain.com/) Auto manuals search

[http://auto.somanuals.com](http://auto.somanuals.com/) TV manuals search

[http://tv.somanuals.com](http://tv.somanuals.com/)